# МІЖРЕГІОНАЛЬНА АКАДЕМІЯ УПРАВЛІННЯ ПЕРСОНАЛОМ

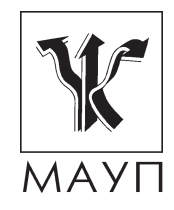

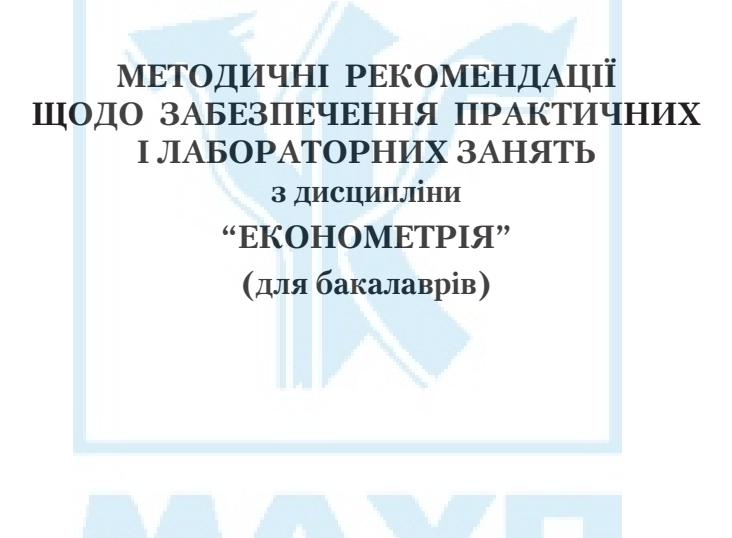

Київ ДП «Видавничий дім «Персонал» 2009

Підготовлено кандидатом фіз.-мат. наук, професором кафедри математики *І. І. Юртиним* і кандидатом фіз.-мат. наук, доцентом кафедри математики *О. О. Юньковою* 

Затверджено на засіданні кафедри математики (протокол № 2 від 26.10.07)

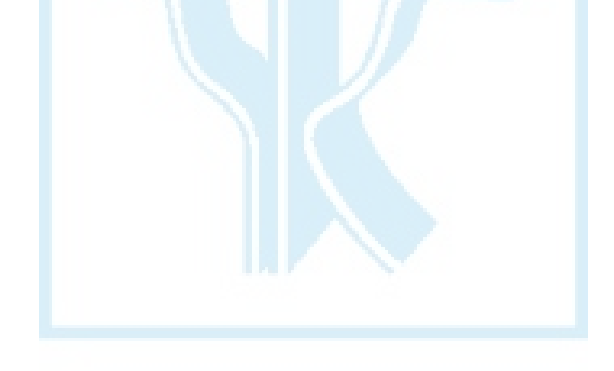

*Схвалено Вченою радою Міжрегіональної Академії управління персоналом*

**Юртин І. І., Юнькова О. О.** Методичні рекомендації щодо забезпечення практичних і лабораторних занять з дисципліни "Економетрія" (для бакалаврів). — К.: ДП «Вид. дім «Персонал», 2009. — 31 с.

Методичні рекомендації містять пояснювальну записку, тематичний план дисципліни, зміст практичних завдань, вказівки до виконання лабораторних робіт та зразки розв'язування деяких завдань, а також список літератури.

- © Міжрегіональна Академія управління персоналом (МАУП), 2009
- © ДП «Видавничий дім «Персонал», 2009

# *Пояснювальна записка*

**Мета** викладання дисципліни — дати студентам знання і сформувати такі навички: 1) створення математичних моделей, які описують кількісні залежності між економічними показниками; 2) оцінювання параметрів таких моделей на основі статистичних даних щодо значень відповідних показників; 3) перевірки адекватності розроблених моделей реальним економічним явищам та процесам; 4) застосування цих моделей для аналізу і прогнозування розвитку досліджуваних явищ.

**Основні завдання** викладання дисципліни — дати студентам систематизовані знання:

- суті й етапів економетричного дослідження;
- основних принципів та прийомів математичного моделювання залежностей між економічними показниками;
- методів оцінювання параметрів регресійних рівнянь та програмного забезпечення обчислень.

А також сформувати уміння:

- постановки та формалізації задач економетричного моделювання;
- класифікації моделей;
- оцінювання параметрів парної лінійної регресії та її аналізу;
- оцінювання параметрів парної нелінійної регресії та її аналізу;
- побудови моделі лінійної множинної регресії та оцінювання параметрів методом найменших квадратів;
- перетворення нелінійних залежностей між показниками до лінійного вигляду й оцінювання їх параметрів методом найменших квадратів;
- побудови динамічних моделей на основі часових рядів;
- оцінювання параметрів систем одночасних рівнянь;
- використання програмного забезпечення Excel на ПЕОМ при проведенні розрахунків та аналізу результатів;
- проведення аналізу побудованих моделей та розробки практичних рекомендацій з їх застосування.

# *Тематичний план дисципліни "Економетрія"*

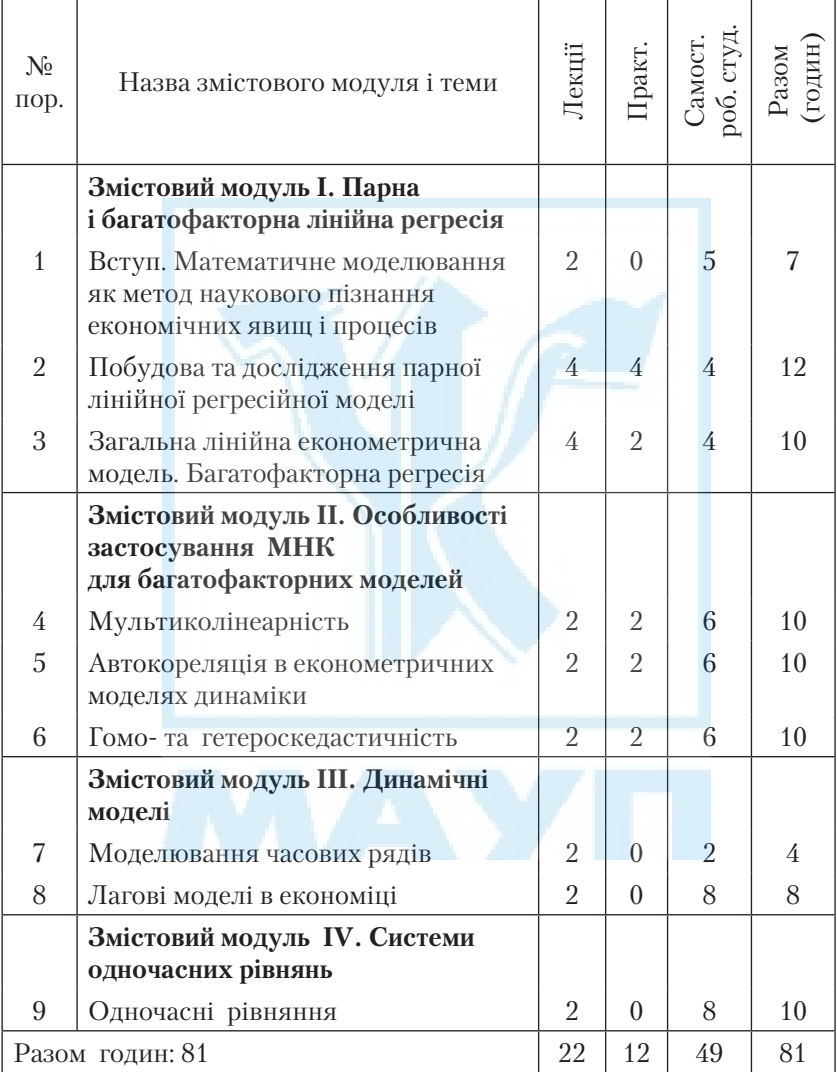

# *Зміст практичних занять*

На практичних заняттях, загальний обсяг яких складає 12 год., необхідно виконати лабораторні роботи з таких тем:

- 1. Побудова та дослідження парної регресії.
- 2. Побудова та дослідження багатофакторної регресії.
- 3. Перевірка даних на наявність мультиколінеарності.

Перша лабораторна робота виконується на трьох практичних заняттях, друга — на двох практичних занять, третя — на одному практичному занятті.

Рекомендації щодо виконання лабораторних робіт наведені у конкретних задачах.

## *Лабораторна робота 1.* **Парна регресія**

## *Тема***: Парна лінійна регресія**

- 1. Побудова системи нормальних рівнянь.
- 2. Оцінювання параметрів регресії.
- 3. Побудова графіків залежностей.
- 4. Коефіцієнти кореляції та детермінації. Значущість коефіцієнта кореляції.
- 5. Перевірка моделі на адекватність за *F*-критерієм Фішера.
- 6. Коефіцієнт еластичності.
- 7. Прогнозування за моделлю.
- 8. Побудова та дослідження нелінійної моделі.

*Література* [1–4; 8; 11; 21]

*Задача 1.* Нехай задано обсяги споживання *Х* (у. о.) домогосподарства протягом року на підставі вибірки *n* = 12 спостережень (щомісячно впродовж року), які наведені в табл. 1.

*Таблиця 1*

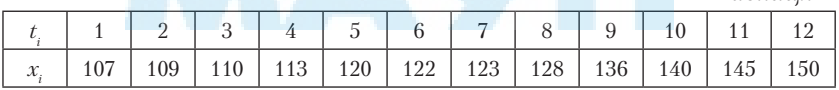

На основі цих статистичних даних:

- 1) побудувати графік парної лінійної регресії  $x(t) = \hat{a}_0 + \hat{a}_1 t$ ;
- 2) оцінити всі її параметри;
- 3) визначити довірчі інтервали для параметрів регресії  $a_0$ ,  $a_1$  при рівні значущості  $\alpha = 0.05$ ;
- 4) знайти коефіцієнти детермінації *R*<sup>2</sup> та кореляції *R*;
- 5) обчислити прогнозні значення показника *X* для наступних трьох місяців (*х*(13), *х*(14), *х*(15));
- 6) побудувати графік парної лінійної регресії  $y(x) = a_0 + a_1 x$ ;
- 7) виконати попередні пункти 2–5 для моделі  $y(t) = b_0 + b_1 t$ .

## *Розв'язання*

Виконувати завдання будемо засобами Excel. Час *t* у цій задачі є незалежною змінною, а витрати на споживання *x* — залежною змінною.

Початкову інформацію запишемо у таблиці Excel: заголовки робочої таблиці будемо писати у першому рядку, числові дані — починаючи з другого рядка. У перших двох стовпцях запишемо початкові дані: значення незалежної змінної — у стовпці *А* (діапазон А2 : А13), значення залежної — у стовпці *В* (діапазон В2 : В13).

Для обчислення оцінок параметрів лінійної моделі  $x(t) = \hat{a}_0 + \hat{a}_1 t$ використаємо формули:

$$
\hat{a}_1 = \frac{\overline{tx} - \overline{t} \cdot \overline{x}}{\overline{t^2} - (\overline{t})^2}, \quad \hat{a}_0 = \overline{x} - \hat{a}_1 \overline{t}.
$$

Для цього виконаємо додаткові розрахунки.

Обчислимо для всіх спостережень квадрати незалежної змінної  $t_i^2, \,\, i$ =1,2,..., $n$ , і попарні добутки значень залежної і незалежної змінних  $t_i$ ,  $x_i$ ,  $i = 1, 2, \ldots, n$ . Для цього у комірках С3 і D3 набрати відповідно формули: "=А2\*А2" і "=А2\*В2". Після отримання результату продовжити формули у діапазонах С4 : С13; D4 : D13 (курсор у правому нижньому кутку у вигляді знака "+").

Середні значення  $\overline{t}, \overline{x}, \overline{t^2}, \overline{tx}$  визначаємо за допомогою функції СРЗНАЧ програми Exсel і, підставляючи їх у наведені формули, отримаємо:  $\hat{a}_0 = 3.78$ ,  $\hat{a}_1 = 96.08$ .

Отже, рівняння парної лінійної регресії має вигляд:

$$
x(t) = 96,08 + 3,78t.
$$

У стовпці Е запишемо розрахункові (модельні) значення  $\hat{x}_i$ , які обчислюємо за формулою

$$
\hat{x}_i = 96,08 + 3,78t_i.
$$

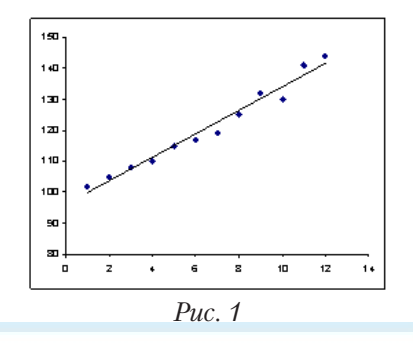

Застосовуючи майстер діаграм Excel, графічно зобразимо початкові статистичні дані  $(t_{i}, x_{i})$  — кореляційне поле та модельні значення (*t i* , *ˆхi* ) — графік тренду.

Залишки моделі  $u_i = x_i - \hat{x}_i$ ,  $i = 1,..., n$ , та їх квадрати обчислимо у стовпцях F i G, набираючи формули в F2 ("=В2-Е2") та в G2 ("=F2\*F2") і продовжуючи їх для всіх спостережень. Суму квадратів усіх залишків  $\sum_{i=1}^{n} u_i^2$  обчислимо за допомогою функції СУММ, а се $n^2-1$   $\sum_{i=1}^n$  $=$  $\frac{1}{1}$  $\sum$ 

реднє цих же значень дає вибіркову дисперсію залишків  $S_u^2 = \frac{1}{n} \sum_{i=1}^{n} u_i$ (функція СРЗНАЧ). 1  $i=$ (функція СРЗНАЧ).

Далі обчислюємо коефіцієнти детермінації *R*<sup>2</sup> та кореляції *R:*

$$
R^2 = 1 - \frac{S_u^2}{S_x^2},
$$

 $A_{\text{R}}$   $S_x^2 = x^2 - (\overline{x})^2$ ;  $R = \sqrt{R^2}$ .

Маємо:  $R^2 = 0.97$ ,  $R = 0.99$ .

Обчислене значення коефіцієнта кореляції дає змогу зробити висновок про сильну (пряму) лінійну залежність між змінними *t* та *x*. Це також підтверджується розташуванням точок (*t <sup>i</sup>*, *xi* ) і графіка тренду на кореляційному полі.

Прогнозоване споживання для наступних трьох місяців також визначається за формулою регресії, тобто *Х*(*t*) = 96,08+3,78\**t*, де *t* = 13,14,15. значення легко отримати, задаючи прогнозні значення незалежної змінної у першому стовпці і продовжуючи формулу у стовпці модельних значень.

Побудоване рівняння регресії у будь-якому разі потребує певної інтерпретації та аналізу.

У нашому прикладі коефіцієнт $\hat{a}_1$  може розглядатися як гранична схильність до споживання. Фактично він показує, на яку величину зміниться обсяг споживання у наступному місяці, якщо тенденції минулого періоду залишаться незмінними.

Вільний член *а*ˆ0 рівняння регресії визначає прогнозне значення *x* при змінній *t*, що дорівнює нулю (тобто автономне споживання). У нашому випадку значення  $\hat{a}_0 = 96,08$  у. о. Цей параметр може визначати накопичені або позичені кошти.

Необхідно пам'ятати, що емпіричні коефіцієнти регресії  $\hat{a}_0$  та  $\hat{a}_1$  $\epsilon$ лише оцінками теоретичних коефіцієнтів  $a_0$  та  $a_1$  а власне рівняння відображає лише загальну тенденцію у поведінці розглянутих змінних.

При змінюванні статистичної бази (початкових даних) результати оцінювання, очевидно, відрізнятимуться від попередніх, але з високою ймовірністю можуть опинитися в певних межах — у межах довірчого інтервалу параметрів регресії. Цей інтервал визначається для кожного параметра за формулами:

$$
\text{if } \hat{a}_0 \ (\hat{a}_0 - \Delta_0, \ \hat{a}_0 + \Delta_0),
$$
  

$$
\text{if } \hat{a}_1 \ (\hat{a}_1 - \Delta_1, \ \hat{a}_1 + \Delta_1),
$$

де  $\Delta_0 = t_{\rm ra6\pi} \sqrt{\sigma_u^2 c_{00}}; \; \Delta_1 = t_{\rm ra6\pi} \sqrt{\sigma_u^2 c_{11}}; \;$  для парної регресії  $\sigma_u^2 = \frac{1}{n-2} \sum_{i=1}^{n} u_i^2$ *n*  $\frac{2}{u} = \frac{1}{n-2} \sum_{i=1}^{n} u_i^2$ 1  $=\frac{1}{n-2}\sum_{i=1}^{n}$  $\sum u_i^2$  — незміщена дисперсія залишків;

 $c_{00} = \frac{t}{t}$ *n c n*  $t^2 - (\bar{t}$  $t = \frac{10}{t}$  $\sigma_0$  **t**  $\overline{2}$ ,  $\sigma_{11}$  **t**  $\overline{2}$ ,  $\sigma_t$ 2  $=\frac{t^2}{n\sigma_t^2}, c_{11} = \frac{1}{n\sigma_t^2}, \sigma_t^2 = \overline{t^2} - (\overline{t})^2; \quad t_{\text{rad}} = t(\frac{\alpha}{2}, n-2)$  – табличне

значення розподілу Стьюдента. Його визначають із стандартної таблиці розподілу Стьюдента [3, дод. 2] або за допомогою статистичної функції СТЬЮДРАСПОБР, параметри якої вводять з клавіатури: у запиті "Вероятность" — 0,05/2; у запиті "Степени свободы" — 12-2.

Для аналізу щільності лінійної залежності обчислимо коефіцієнт кореляції:

$$
r_{tx} = \frac{\overline{tx} - \overline{x} \cdot \overline{t}}{\sqrt{\overline{t^2} - (\overline{t})^2} \cdot \sqrt{\overline{x^2} - (\overline{x})^2}}.
$$

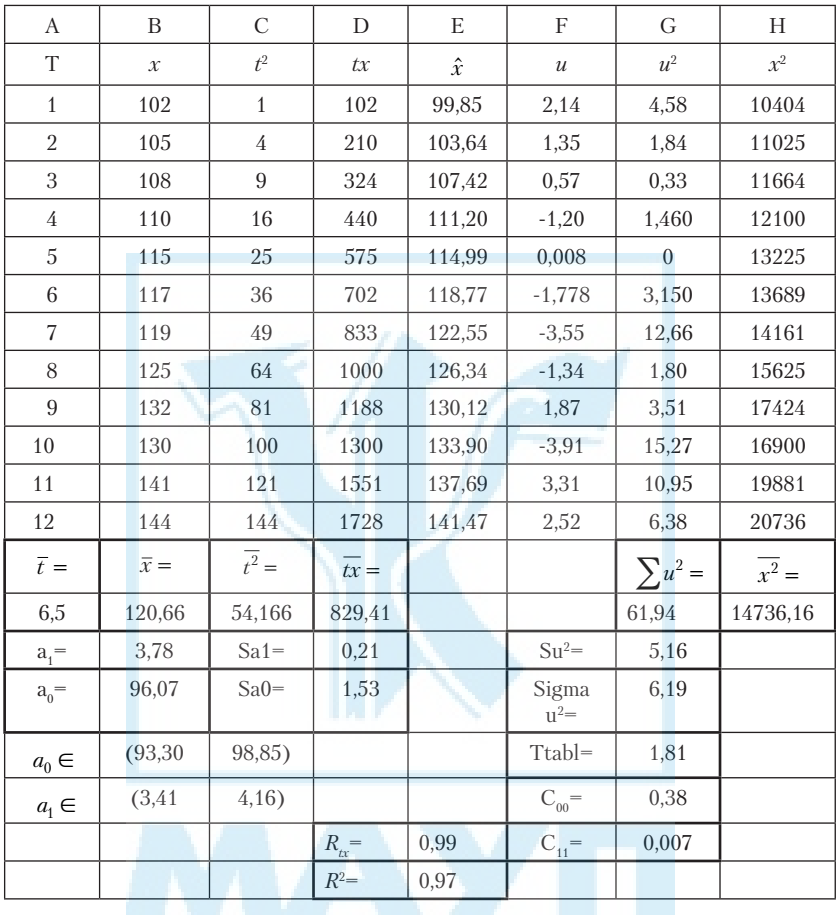

# Таблиця розрахунків набуває вигляду:

# Задача 2. Парна нелінійна регресія

 $\epsilon$ такі статистичні дані, які відображають залежність між двома показниками X та Y:

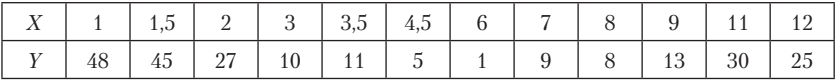

За наведеними статистичними даними:

- оцінити параметри парної лінійної моделі $y = a_0 + a_1 x$ (виконати пункти 1–5 завдання 1);
- підібрати іншу форму регресійного рівняння, обчислити параметри моделі (виконати пункти 1–5 завдання 1);
- визначити довірчі інтервали для статистичних даних *yi* .

## *Розв'язання*

Здійснивши побудову парної лінійної моделі  $y = a_0 + a_1 x$  за алгоритмом пунктів 1–5 завдання 1, дістанемо такі результати:

 $y = 26, 2 - 1, 2x, R^2 = 0,083, R = 0,288.$ 

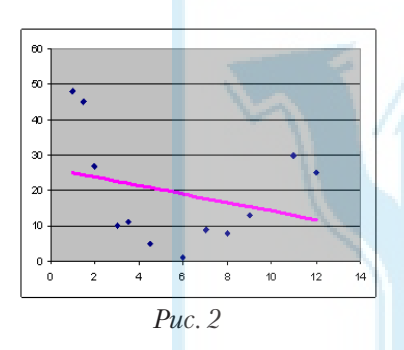

 Очевидно, що побудована модель не передає залежності між показниками. Розташування точок на (рис. 2) наводить на думку про існування іншої форми залежності. Такою залежністю може бути параболічна:

 $y = a_0 + a_1 (x - x_0)^2$ , ge  $a_0$ ,  $a_1$ — невідомі параметри моделі, а

 $x_0$  — відомий параметр, який визначається експериментально. Згідно із графіком такою величиною

може бути вершина параболи, тобто величина  $x_0 = 6$ . Надалі її можна уточнювати таким чином, щоб відобразити сильнішу залежність між *x* та *y*. Для цього застосувується значення коефіцієнта кореляції *R* .

Для знаходження параметрів  $a_0$ ,  $a_1$  здійснюється лінеаризація моделі шляхом заміни  $t$   $=$   $\left(x - x_0\right)^2$ , яка приводить до лінійної моделі:  $y = b_0 + b_1 t$ .

Статистичні дані при цьому набувають вигляду:

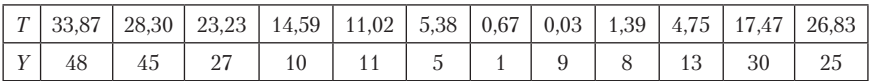

Здійснивши побудову парної лінійної моделі  $y = b_0 + b_1 t$  за алгоритмом пунктів 1–5 завдання 1, дістанемо такі результати:

 $y = 5,79 + 1,06t$ ,  $R^2 = 0,62$ ,  $R = 0,78$ .

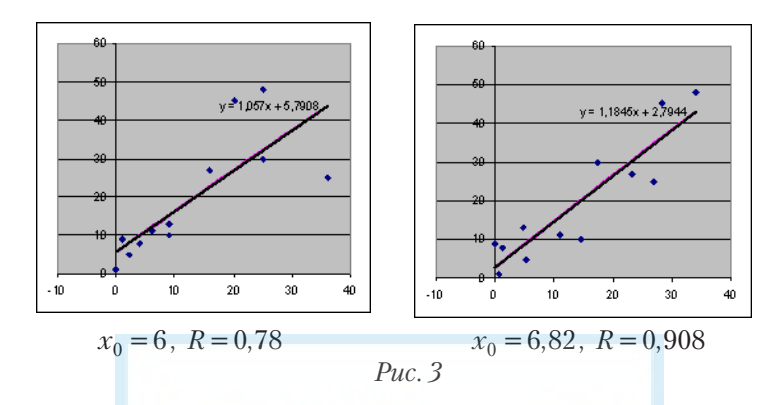

Величину  $R$  можна збільшити, змінюючи параметр  $x_0$ . Наприклад, для  $x_0 = 6,82$  маємо  $R = 0,908$ , що є кращим, ніж у попередньому випадку. Кореляційне поле і графіки трендів для різних значень  $x_0$  зображено на рис. 3.

Довірчі, або надійні інтервали для *уі* визначаються за формулою

$$
(\hat{y}_i - \Delta y_i, \hat{y}_i + \Delta y_i),
$$
де  $\Delta y_i = t_{\text{rad}} \frac{S}{\sqrt{n}} \sqrt{1 + \frac{(t_i - \bar{t})^2}{\sigma_i^2}};$   $t_{\text{rad}} = t(\alpha/2, n-2)$  — табличне значня розподента;  $S$  — стандартне відхилення залишків  $u_i = y_i - \hat{y}_i;$   $\sigma_x^2 = t^2 - (\bar{t})^2$  — дисперсія статистичної вибірки  $t_i$ . Обчислимо довірчі інтервали, графічно їх зобразимо на рис. 4.

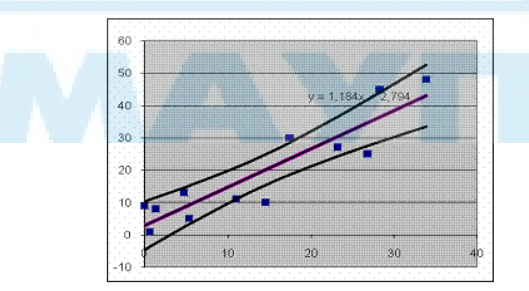

*Рис. 4*

# *Лабораторна робота 2.* **Багатофакторна регресія**

# *Тема***: Багатофакторна регресія**

- 1. Оцінювання параметрів рівнянь.
- 2. Застосування вбудованих функцій Еxcel.
- 3. Коефіцієнти кореляції та детермінації. Значущість коефіцієнта кореляції.
- 4. Перевірка моделі на адекватність за *F*-критерієм Фішера.
- 5. Коефіцієнт еластичності.
- 6. Прогнозування за моделлю.

*Література* [1–4; 8; 11; 21]

# *Задача 3*

На основі *n* = *15* статистичних даних певного регіону:

1) визначити параметри лінійної моделі залежності прибутку підприємства (*Y*) від рівня інвестицій (*І*), витрат на рекламу (*Cr*) та заробітної плати (*L*);

2) оцінити коефіцієнт детермінації *R*<sup>2</sup> .

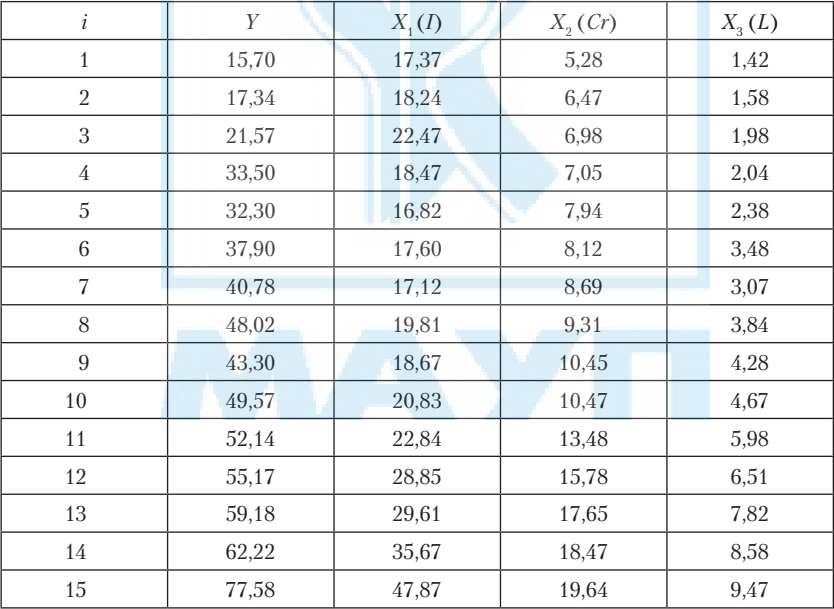

### Розв'язання

### 1-й крок. Оцінювання параметрів

Загальна лінійна модель має вигляд:

$$
y = a_0 + a_1 x_1 + a_2 x_2 + a_3 x_3 + u,\tag{1}
$$

де  $y$  — результативна (залежна) змінна;  $Y$  — прибуток підприємства;  $x_1, x_2, x_3$  — незалежні, факторні змінні (I, Cr і L відповідно);  $a_0, a_1, ..., a_m$  — параметри моделі;  $u$  — випадкова складова регресійного рівняння.

**1.1.** Оцінювання параметрів моделі  $a_0, a_1, ..., a_m$  виконаємо методом найменших квадратів, матричний запис якого має вигляд:  $\mathbf{v} = \mathbf{v} \mathbf{v} \mathbf{v} + \mathbf{v} \mathbf{v} \mathbf{v}$ 

$$
A = (X^T X)^{-1} (X^T Y),
$$
  
qe  $A = \begin{pmatrix} a_0 \\ a_1 \\ a_2 \\ a_3 \end{pmatrix}$  - **BEKTOP HEBJOMIX IapamerpIB.**

Складемо вектор-стовпець і матрицю спостережень у вигляді:

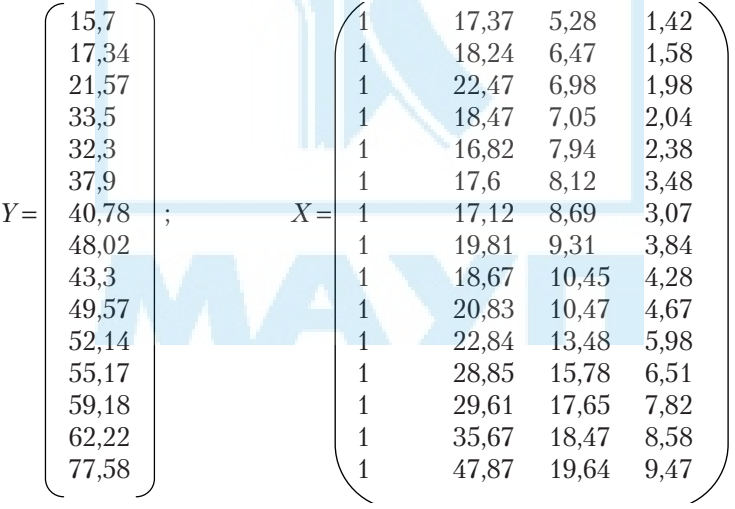

Стовпчик одиниць у матриці  $X$  відповідає коефіцієнту 1 при параметрі  $a_0$ .

Виконувати розрахунки будемо за допомогою вбудованих функцій Excel:

- 1) *X′* функція ТРАНСП(*массив*) (ТРАНСПонована матриця) із категорії "ссылки и массивы";
- 2) *X′Х*, *X′Y*, *A* функція МУМНОЖ(*массив*1, *массив*2) (Матричное УМНОЖение) із категорії "математические";
- 3) (*X′Х*)–1 функція МОБР(*массив*) (Матрица ОБРатная) також із категорії "математические".

Для роботи із вказаними функціями потрібно:

- 1) виділити місце під результат (діапазон комірок);
- 2) викликати функцію (натиснути кнопку  $f_x$  на панелі інструментів, вказати категорію, вибрати функцію);
- 3) вказати аргументи функції (у тому порядку, як вони записані у формулі);
- 4) після виходу з діалогового вікна функції у рядку формул натиснути ліву клавішу мишки (аргументи виділяться рамками), а потім одночасно натиснути на клавіатурі три клавіші (Ctrl+Shift+Enter).

Врешті отримаємо такі результати:

*X′* = 5,28 6,47 6,98 7,05 7,94 8,12 8,69 9,31 10,45 10,47 13,48 15,78 17,65 18,47 19,64 1 1 1 1 1 1 1 1 1 1 1 1 1 1 1 17,37 18,24 22,47 18,47 16,82 17,6 17,12 19,81 18,67 20,83 22,84 28,85 29,61 35,67 47,87 1,42 1,58 1,98 2,04 2,38 3,48 3,07 3,84 4,28 4,67 5,98 6,51 7,82 8,58 9,47 ;

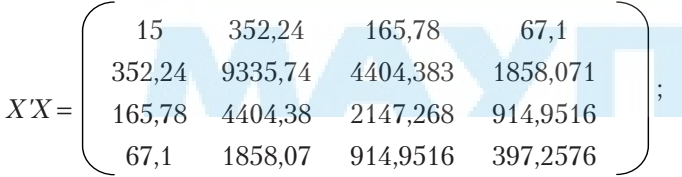

$$
(XX)^{-1} = \begin{pmatrix} 2,14866 & -0,0276 & -0,51745 & 0,958316 \\ -0,0276 & 0,00428 & -0,0056 & -0,00245 \\ -0,5174 & -0,0056 & 0,18797 & -0,31932 \\ 0,95831 & -0,0024 & -0,31932 & 0,58755 \end{pmatrix};
$$

$$
XY = \begin{pmatrix} 646,27 \\ 16861,1 \\ 8209,78 \\ 3498,18 \end{pmatrix};
$$

$$
A = \begin{pmatrix} 26,10789 \\ -0,2518 \\ -2,72767 \\ 11,85602 \end{pmatrix}.
$$

**1.2.** Запишемо функцію регресії з урахуванням знайдених оцінок коефіцієнтів моделі:

 $\hat{y} = 26,10789 - 0,2518x_1 - 2,72767x_2 + 11,85602x_3$  (2) Модельні значення *y*ˆ*<sup>i</sup>* зручно розташувати у тих же рядках, де записано початкові дані. Обчислити їх можна двома способами:

- за формулою  $\hat{y} = \hat{a}_0 + \hat{a}_1 x_1 + \hat{a}_2 x_2 + \hat{a}_3 x_3$ , яка набирається у першому рядку і продовжується в усіх інших. Значення параметрів  $\hat{a}_{_{0}},\hat{a}_{_{1}},...,\hat{a}_{_{m}}$  у кожному рядку є незмінними, тому їх адреса фіксується (клавіша F4);
- за формулою  $\hat{Y} = XA$ , яка реалізується вбудованою функцією МУМНОЖ(*Х*,*А*) (місце під її результат вказується перед викликом функції).

Отже, ми побудували лінійну модель (2) залежності прибутку від інвестицій, витрат на рекламу та заробітної плати. Наступним кроком наших досліджень є проведення дисперсійно-кореляційного аналізу та аналізу залишків.

## **2-й крок. Обчислення якісних характеристик моделі**

- **2.1.** Обчислимо залишки моделі  $u_i = y_i \hat{y}_i$ ,  $i = 1, 2, ..., 15$ , та їх квадрати аналогічно тому, як це виконувалось у першому завданні.
- **2.2.** обчислимо виправлену (незміщену) середньоквадратичну похибку дисперсії залишків:

$$
\sigma_u = \sqrt{\frac{\sum_{i=1}^{n} (y_i - \hat{y}_i)^2}{n - m - 1}} = \sqrt{\frac{\sum_{i=1}^{n} u_i^2}{n - m - 1}}.
$$

Маємо  $\sigma_u = 5,7357$ .

2.3. Обчислимо коефіцієнт детермінації за формулою

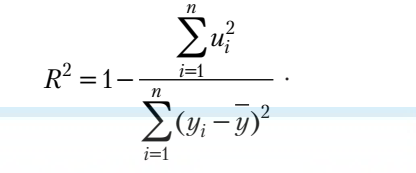

Отримаємо  $R^2 = 0.91436$ .

Висновок. Оскільки коефіцієнт детермінації наближається до одиниці, то варіація залежної змінної Y значною мірою визначається варіацією незалежних змінних.

Для знаходження параметрів регресії  $\hat{a}_0$ ,  $\hat{a}_1$ , ...,  $\hat{a}_m$  можна використати функцію ЛИНЕЙН, для якої вказати: 1) відомі значення  $Y$ ; 2) відомі значення X (без стовпця одиниць); 3) константу "1"; 4) статистику "1". Результати цієї функції відображаються у таблиці:

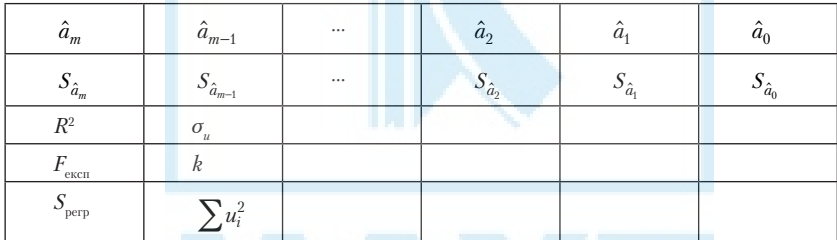

 $S_{a_i}$  ( $i = \overline{0; m}$ ) — стандартні значення похибок для параметрів моделі  $a_0, a_1, ..., a_m$ ;

 $F_{\text{ecc}}$  — спостережуване (експериментальне) значення  $F$ -статистики:

 $k$  — кількість ступенів вільності  $(k = n-m-1, \text{ q}e n - \text{ki} \text{nk} \cdot \text{ln} \text{ln} \cdot \text{ln} \cdot \text{ln}$ тережень; т-кількість факторних змінних моделі);

 $S_{\text{perp}}$  — регресійна сума  $\left(S_{\text{perp}} = \sum (\hat{y}_i - \overline{y})^2\right)$ .

Для заданих статистичних даних функція ЛИНЕЙН дає такі результати.

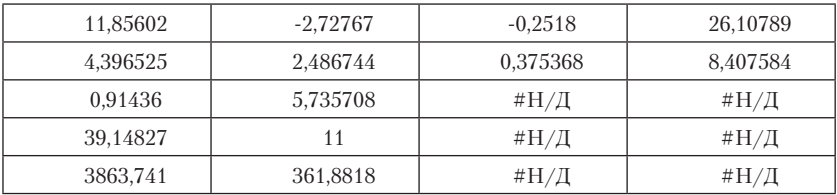

Як бачимо, результати функції ЛИНЕЙН, повністю збігаються з результатами, одержаними на 2-му кроці.

#### **3-й крок. Перевірка статистичних гіпотез**

**3.1.** перевіримо значущість вибіркового коефіцієнта кореляції. Обчислимо  $R = \sqrt{R^2}$  — коефіцієнт кореляції (характеризує щільність лінійного зв'язку всіх незалежних змінних  $x_i$  ( $j = 1, 2, 3$ ) із залежною змінною *y*):

$$
R = 0.956222.
$$

Коефіцієнт кореляції *R,* близький до одиниці, свідчить про те, що існує тісний лінійний зв'язок усіх незалежних змінних  $x_{\scriptscriptstyle 1}, x_{\scriptscriptstyle 2}, x_{\scriptscriptstyle 3}$ із залежною змінною *y*.

Однак потрібна ще перевірка його значущості, яка здійснюється за критерієм Стьюдента.

**3.2.** *Гіпотеза* 1.  $(H_0: R = 0)$ .

обчислимо *t*-статистику за формулою

$$
t = \frac{R\sqrt{n-m-1}}{\sqrt{1-R^2}}; \qquad t = 37,03215.
$$

Знайдемо *t* табл = t(α/2, *n*–*m*–1) — табличне значення *t*-розподілу з рівнем значущості  $\alpha = 0.05$  і  $(n-m-1) = 11$  ступенями вільності. Його можна визначити за таблицею розподілу Стьюдента або за допомогою статистичної функції СТЬЮДРАСПОБР(вероятность, степени свободы), де "вероятность" - 0,025 ( $\alpha$ /2), "степени свободы" - 11. Отримаємо:

*t* табл= *t* (0,025; 11) = СТЬЮДРАСПОБР (0,025; 11) = 2,201.

Оскільки |*t*|>*t* табл, то можна зробити висновок про достовірність коефіцієнта кореляції, який характеризує щільність зв'язку між залежною і незалежними змінними моделі.

**3.3.** Для вибраного рівня значущості  $\alpha = 0.05$  і ступеня вільності  $k = n - m - 1 = 11$  запишемо межі надійності для множинного коефіцієнта кореляції *R*:

 $(R-\Delta R; R+\Delta R)$ ,

де  $\Delta R = t_{\text{radol}} \frac{1 - R}{\sqrt{15}} = 2.201 \cdot (1 - 0.956222) / \sqrt{15} = 0.029311; \text{ довірчий}$ 

ін тервал для множинного коефіцієнта кореляції R:

 $(R-\Delta R; R+\Delta R) = (0.926911; 0.985533).$ 

3.4. Перевіримо значущість (адекватність) моделей загалом.

*Гіпотеза* 2. (Н<sub>о</sub>:  $R^2 = 0$ , що рівносильно  $a_1 = a_2 = a_3 = 0$ ).

Обчислимо F-статистику за формулою

$$
F_{\text{ekcn}} = \frac{R^2}{1 - R^2} \cdot \frac{n - m - 1}{m}; \qquad F = 39,14827.
$$

Знайлемо табличне значення F-статистики:

 $F_{\text{ra6,n}} = F(\alpha, m, n-m-1), F_{\text{ra6,n}} = \text{FPACIIO}\text{BP}(0,05; 3; 11) = 3,59 \text{ (cra-1)}$ тистична функція FPACПОБР(вероятность, степени свободы 1, степени свободы 2).

Порівняємо  $F_{\text{max}}$ з  $F_{\text{exc}}$ .

Оскільки  $F_{\text{exch}} > F_{\text{max}}$ , то нульова гіпотеза відхиляється, тобто коефіцієнти детермінації є значущими. Це означає, що гіпотеза  $a_1 = a_2 = a_3 = 0$  відхиляється, тобто показник у істотно залежить хоча б від одного із факторів  $x_1, x_2, x_3$ .

3.5. Перевіримо значущість кожного параметра моделі за критерієм Стьюдента.

*Tinomesa* 3. (H<sub>0</sub>:  $a_0 = 0$ ,  $a_1 = 0$ ,  $a_2 = 0$ ,  $a_3 = 0$ ).

Обчислимо експериментальне значення t-статистики для кожного параметра  $a_j$ ,  $j = 0, 1, 2, 3$ :

$$
t_j = \frac{a_j}{S_{a_j}}
$$

де $S_{a_0}, S_{a_1}, S_{a_2}, S_{a_3}$  — стандартні похибки параметрів $a_0, a_1, a_2, a_3$ які обчислені на другому кроці. Їх можна взяти з другого рядка таблиці, яка є результатом функції ЛИНЕЙН.

Отже, маємо:

$$
t_0 = 3.11
$$
,  $t_1 = -0.67$ ,  $t_2 = -1.10$ ,  $t_3 = 2.70$ .

Порівняємо абсолютні величини цих t-статистик з табличним значенням  $t_{\text{max}} = t(0.025; 11) = 2.201$ .

Матимемо:

 $|t_0| > t_{\text{rad}}$ . Гіпотеза  $a_0 = 0$  відхиляється. Цей параметр істотно відмінний від нуля, він вагомий.

 $|t_1| < t_{\text{rad}}$ . Гіпотеза  $a_1 = 0$  приймається. Цей параметр випадково відмінний від нуля, він невагомий.

 $|t_2|$ < $t_{\rm ra6\pi}$ . Гіпотеза  $a_2 = 0$  приймається. Цей параметр випадково відмінний від нуля, він невагомий.

 $|t_3| > t_{\text{rad}}$ . Гіпотеза  $a_3 = 0$  відхиляється. Цей параметр істотно відмінний від нуля, він вагомий.

Внаслідок перевірки цієї гіпотези робимо такі висновки: фактори  $x_1, x_2$  слабо впливають на показник *y*; фактор  $x_3$  сильно впливає на показник *y*. Також є істотним постійний фактор, який визначається параметром моделі  $a_0 = 0$ .

## **4-й крок. Обчислення довірчих інтервалів регресії**

Надійні зони регресії (довірчі інтервали для значень *yi* ) обчислимо за формулою

$$
(y_i \Delta y_i; y_i + \Delta y_i),
$$

 $\int \mathcal{A} \mathcal{A} \mathcal{A} \mathcal{A} \mathcal{A} = t_{\text{rad}} \sigma_{\text{u}} \sqrt{X_j (X^T X)^{-1} X_j^T} ;$   $t_{\text{rad}} = t(\alpha/2, n-m-1) = t(0,025,11) - t(0,025,11)$ табличне значення *t*-розподілу з (*n*–*m*–1) =11 ступенями вільності і рівнем значущості α = 0,05 (*t* табл.(0,025; 11) = 2,201 — обчислене у попередньому пункті);  $\sigma_{\nu}$  — незміщена дисперсія залишків рівняння (  $\sigma_u$  = 5,7357 з п. 2.2);  $X_i - i$ -й рядок матриці спостережень *X*;  $X_i^T$  *i*-й стовпець транспонованої матриці *X<sup>T</sup>* .

Розрахунки потрібно виконати поетапно.

Обчислення під знаком кореня виконуються за допомогою математичної функції МУМНОЖ та функції СУММПРОИЗВ:

1) помножити матрицю X на обернену  $(X^T X)^{-1}$  — отримати матрицю розмірності (15×4);

2) помножити кожний її рядок на відповідний рядок матриці *Х* і отримати стовпець з 15 елементів.

Обчислити корені квадратні від кожного елемента останнього стовпця (математична функція КОРЕНЬ) і за обчисленими раніше *t* табл і σ*<sup>u</sup>* визначити межі довірчих інтервалів для кожного модельного значення — два нових вектори-стовпці по 15 елементів.

#### **5-й крок. Обчислення довірчих інтервалів параметрів**

Довірчі інтервали для окремого параметра моделі  $a_i$ ,  $j = 0, 1, 2, \dots, m$ обчислюються за формулою

$$
(a_j - t_{\text{radon}} \sqrt{\sigma_u^2 c_{jj}}; a_j + t_{\text{radon}} \sqrt{\sigma_u^2 c_{jj}}),
$$
  
afo (a\_j - t\_{\text{radon}} \sigma\_u \sqrt{c\_{jj}}; a\_j + t\_{\text{radon}} \sigma\_u \sqrt{c\_{jj}}),

де  $t_{\text{ra6},\eta}$ ,  $\sigma_u$  — визначені в попередніх пунктах;  $c_{\hat{i}\hat{j}}$  — діагональні елементи матриці  $C = (X^T X)^{-1}$ (для зручності можна переписати їх у вигляді окремого стовпця і розрахунки виконати за спільною формулою, зафіксувавши адреси  $t_{\text{rad}}$  *i*  $\sigma_u$ ). Як і в попередньому пункті буде утворено ще два нових стовпця, тепер по чотири елементи.

#### **6-й крок. Прогнозування**

Прогнозування за моделлю складається з двох варіантів: точкового та інтервального прогнозів.

**6.1.** точковий прогноз.

За моделлю  $(2)$  обчислюють значення залежної змінної  $Y_n$  для заданих прогнозних значень  $X1_p, X2_p, X3_p$ .

**6.2.** інтервальний прогноз.

Межі надійних інтервалів індивідуальних прогнозованих значень обчислюють за формулою

$$
(y_{pi} - \Delta y_{pi}; y_{pi} + \Delta y_{pi}),
$$

де  $\Delta y_{pi} = t_{\rm ra6\pi} \, \sigma_u \sqrt{1+X_p (X^T X)^{-1} X_p^T} \; ; \; t_{\alpha/2,k} \, , \; \sigma -$  визначені в попередніх пунктах;  $\ddot{X}_p$  — вектор-рядок незалежних змінних, що лежить за межами базового періоду;  $X^T_p$  — транспонований у стовпець рядок  $X_p, \ \ \hat{Y_p} = X_p A \ \ -$ точкова оцінка математичного сподівання прогнозного значення *Yp* , яка може розглядатися також як індивідуальне значення залежної змінної для відповідного вектора незалежних змінних.

**6.3.** межі надійних інтервалів для математичного сподівання значення *ypi* знаходять за формулою

$$
\begin{aligned} (\hat{Y}_p - t_{\text{rad}} \sigma_u \sqrt{X_p (X^T X)^{-1} X_p^T} &\leq M(Y_p(X_p)) \leq \\ &\leq \hat{Y}_p + t_{\alpha/2,k} \sigma_v \sqrt{X_p (X^T X)^{-1} X_p^T} \end{aligned}
$$

розрахунки під знаком кореня виконуються, як описано раніше, із застосуванням функцій МУМНОЖ і СУММПРОИЗВ, значення  $t_{\alpha/2,k}$  і  $\sigma$  ті ж самі, що і раніше.

# Лабораторна робота 3. Перевірка на наявність мультиколінеарності

- 1. Алгоритм Фаррара-Глобера тестування наявності мультиколінеарності.
- 2. Висновки стосовно методів оцінювання параметрів моделі.
- 3. Метод головних компонент.

 $Jimepamuva$  [1-4]

Наявність мультиколінеарності в моделі свідчить про те, що фактори  $x_1, x_2, x_3$  є залежними між собою. Це приводить до того, що не можна вказати, який же вплив кожного фактора на показник у. Перевірка здійснюється за алгоритмом Фаррара-Глобера. Наведемо покроковий алгоритм.

## Алгоритм Фаррара-Глобера.

## 1-й крок

Нормалізувати змінні  $x_1, x_2, ..., x_m$ моделі, для чого обчислити

$$
x_{ij}^{*} = \frac{(x_{ij} - \overline{x}_j)}{\sqrt{n\sigma_{x_j}^2}}, \text{ afo } x_{ij}^{*} = \frac{(x_{ij} - \overline{x}_j)}{\sqrt{\sum_{i=1}^{n} (x_{ij} - \overline{x}_j)^2}},
$$

де  $n -$ кількість спостережень,  $(i = 1, 2, ..., n)$ ;  $m -$ кількість незалежних змінних  $(j = 1, 2, ..., m)$ ;  $\bar{x}_j$  — середня арифметична  $j$ -ї незалежної змінної;  $\sigma_{xi}^2$  — дисперсія *j*-ї незалежної змінної.

## 2-й крок

Побудувати нову матрицю  $X^*$ , елементами якої є нормалізовані незалежні змінні  $x_{ii}^*$ , і обчислити кореляційну матрицю (матрицю моментів нормалізованої системи нормальних рівнянь):

$$
R = X^{*tr} X^{*} = \begin{pmatrix} 1 & r_{12} & \dots & r_{1m} \\ r_{21} & 1 & \dots & r_{2m} \\ \dots & \dots & \dots & \dots \\ r_{m1} & r_{m2} & \dots & 1 \end{pmatrix}
$$

де  $X^{*tr}$  — транспонована матриця до матриці  $X^*$  (елементи матриці  $R$  характеризують тісноту зв'язку однієї незалежної змінної з іншою  $(r_{ij} = r_{x_ix_j} - \text{парні коефіцієнти кореляції}).$ 

#### **3-й крок**

**3.1.** Обчислити **|***R***|** — визначник кореляційної матриці *R* (для цього застосувати функцію Excel МОПРЕД);

**3.2.** Визначити критерій  $\chi^2$ , як

$$
\chi^2 = -\left(n - 1 - \frac{1}{6}(2m + 5)\right) \cdot \ln|R|.
$$

3.3. Порівняти значення  $\chi^2$  з табличним при  $\frac{1}{2}$  $\frac{1}{2}m(m-1)$ ступенях вільності і рівні значущості α (якщо  $\chi^2 > \chi^2_{\text{ra\'on}}$ , де χ2 табл = XИ2ОБР (α, *m* (*m*–1)/2), то в масиві незалежних змінних існує мультиколінеарність).

#### **4-й крок**

визначити матрицю *С*:

$$
C = R^{-1} = (X^{*tr} X^*)^{-1} = \begin{pmatrix} c_{11} & c_{12} & \dots & c_{1m} \\ c_{21} & c_{22} & \dots & c_{2m} \\ \dots & \dots & \dots & \dots \\ c_{m1} & c_{m2} & \dots & c_{mm} \end{pmatrix}
$$

#### **5-й крок**

**5.1.** розрахувати *F*-критерії:

$$
F_k = \frac{(c_{kk} - 1)(n - m)}{(m - 1)},
$$

де  $c_{ik}$  — діагональні елементи матриці  $C(C_{i1}, C_{i2}, \ldots C_{i1})$ .

**5.2.** значення критеріїв F*<sup>k</sup>* порівняти з табличним при (*n–m*) і  $(m-1)$  ступенях вільності і рівні значущості α (якщо  $F_k$ > $F_{\text{rador}}$ , то відповідна *k*-та незалежна змінна мультиколінеарна з іншими).

**5.3.** розрахувати коефіцієнти детермінації для кожної змінної:

$$
R_k^2 = 1 - \frac{1}{c_{kk}}.
$$

#### **6-й крок**

знайти часткові коефіцієнти кореляції, які характеризують щільність зв'язку між двома змінними за умови, що всі інші змінні  $x_{\mu}$ ,  $x_{\rm z}, \ldots, x_{\rm lm}$ не впливають на цей зв'язок (існування парної мультиколінеарності):

$$
r_{kj} = \frac{-c_{kj}}{\sqrt{c_{kk}c_{jj}}},
$$

де *сkj* — елементи матриці *С*, що знаходиться в *k*-му рядку та *j*-му стовпці,  $k = 1, 2, ..., m; j = 1, 2, ..., m$ ,  $c_{ik}$  і  $c_{ij}$  — діагональні елементи матриці *С*.

Однак, якщо порівняти конкретні числові значення часткових і парних коефіцієнтів, то можна побачити, що часткові значно менші за парні. Тому на основі знання парних коефіцієнтів кореляції висновок про мультиколінеарність робити неможливо. Для цього необхідно ще виконати сьомий крок.

## **7-й крок**

**7.1.** розрахувати *t-*критерії:

$$
t_{kj} = \left| r_{kj} \right| \frac{\sqrt{n-m}}{\sqrt{1 - r_{kj}^2}}.
$$

**7.2.** значення критеріїв *t kj* порівняти з табличними при (*n–m*) ступенях вільності і рівні значущості α; якщо  $t_{kj} > t_{max}$ , де  $t_{max} =$  $= t(\alpha/2, n-m)$ , то між незалежними змінними  $x_k$  і  $x_i$  існує мультиколінеарність.

#### *Висновок*

**1.** Між незалежними змінними може існувати лінійна залежність, але вона може не бути явищем мультиколінеарності змінних і тому не буде негативно впливати на кількісні параметри моделі, які розраховані за допомогою звичайного МНК.

 $2$ . Якщо  $F_k$ > $F_{\rm{ra6n}}$ , то  $x_k$  залежить від усіх інших незалежних змінних і треба вирішити питання про її виключення з переліку змінних.

 ${\bf 3.~}$ Якщо  $t_{kj}$ > $t_{\rm ra6n}$ , то  $x_{k}$  і  $x_{j}$  тісно пов'язані між собою.

**4.** Аналізуючи *F-* i *t*-критерії, робимо висновок, яку із змінних можна виключити з багатофакторної моделі (зрозуміло, що при цьому потрібно виходити з економіко-логіко-теоретичних міркувань).

**5.** Якщо після вилучення певної змінної ми ще не позбавились мультиколінеарності, то оцінювання параметрів моделі слід здійснити за допомогою іншого методу, наприклад методу головних компонентів (або одного з його модифікацій).

*Приклад.* Дослідження наявності мультиколінеарності на основі алгоритму Фаррара-Глобера.

Розглянемо задачу дослідження впливу на економічний показник  $y$  (реальне споживання країни, млрд грн.) трьох факторів: $x_{_1}$  (купівля та оплата товарів та послуг, млрд грн.), *x***2** (всього заощаджень від загального грошового доходу, % від загальної суми доходу), *x***<sup>3</sup>** (рівень

| $N_2$          | y(i)  | $x_i(i)$ | $x_2(i)$ | $x_3(i)$ |
|----------------|-------|----------|----------|----------|
| $\mathbf{1}$   | 25,74 | 4,69     | 11,97    | 29,23    |
| $\overline{2}$ | 25,34 | 5,64     | 13,43    | 29,35    |
| 3              | 31,26 | 6,26     | 12,92    | 33,40    |
| $\overline{4}$ | 33,50 | 6,99     | 14,74    | 30,97    |
| 5              | 32,30 | 6,36     | 14,64    | 32,92    |
| 6              | 38,90 | 7,60     | 17,10    | 37,27    |
| $\overline{7}$ | 41,58 | 7,12     | 15,63    | 30,97    |
| 8              | 48,02 | 6,81     | 15,35    | 33,58    |
| 9              | 43,30 | 8,67     | 15,85    | 35,62    |
| 10             | 51,78 | 7,83     | 18,05    | 34,99    |
| 11             | 52,14 | 7,84     | 17,24    | 39,34    |
| 12             | 54,94 | 8,85     | 20,52    | 41,50    |
| 13             | 59,18 | 9,61     | 19,18    | 45,58    |
| 14             | 62,22 | 10,67    | 19,03    | 41,08    |
| 15             | 63,62 | 11,04    | 21,45    | 40,54    |
| 16             | 65,01 | 11,85    | 22,25    | 42,75    |
| 17             | 67,78 | 12,94    | 24,75    | 43,89    |
| 18             | 71,45 | 14,24    | 25,03    | 41,95    |
| 19             | 75,24 | 15,67    | 27,87    | 44,06    |
| $20\,$         | 77,38 | 16,33    | 30,48    | 46,77    |

ставки ПДВ, %). Необхідно перевірити фактори на мультиколінеарність.

# *Розв'язання*

#### **1-й крок**

Нормалізуємо змінні $x_{\scriptscriptstyle 1}, x_{\scriptscriptstyle 2}, x_{\scriptscriptstyle 3}$ економетричної моделі, для чого обчислимо:

$$
x_{ij}^* = \frac{(x_{ij} - \bar{x}_j)}{\sqrt{n\sigma_{x_j}^2}}, \text{ afo } x_{ij}^* = \frac{(x_{ij} - \bar{x}_j)}{\sqrt{\sum_{i=1}^n (x_{ij} - \bar{x}_j)^2}}
$$

*i* 1 де *n* = 20 — кількість спостережень (*i* = 1, 2, ..., 20); *m* = 3 — кількість незалежних змінних  $(j = 1, 2, 3)$ ;  $\bar{x}_j$  — середня арифметична *j*-ї незалежної змінної; *xj* — дисперсія *j*-ї незалежної змінної:

$$
\sigma_{xj}^2 = \frac{1}{n} \sum_{i=1}^{n} (x_{ij} - \overline{x}_j)^2.
$$

розрахунки за цією формулою проводяться поетапно:

• під кожним стовпцем незалежних змінних обчислити середнє значення:

 $\bar{x}_1 = 9.3505; \quad \bar{x}_2 = 18.874; \quad \bar{x}_3 = 37.788;$ 

- від кожного елемента у стовпцях незалежних змінних відняти відповідне середнє значення, тобто обчислити  $(x_{ij} - \bar{x}_j)$  (у результаті утвориться робоча матриця Р1 розмірності (15×3));
- отримані різниці піднести до квадрату, тобто обчислити  $(x_{ij}\!-\!\bar{x}_j)^2$  (ще одна матриця P2 такої ж розмірності, як і P1);
- додати елементи у кожному стовпці матриці Р2, тобто отрима- $\sum_{i=1}^{n} \frac{1}{i} a_i x_{ij}^2 = \sum_{i=1}^{n} (x_{ij} - x_{ji})^2$ *i n*  $=\sum (x_{ij} - x_i)$  $i =$  $\sum_{i=1}^{n} (x_{ij} - x_j)^2$ або застосувати до стовпців Р1 функцію

СУММКВ;

- обчислити їх корені квадратні, тобто  $\sqrt{n\sigma_{xj}^2}$  для  $j = 1, 2, 3$ ;
- розділити елементи відповідних стовпців матриці Р1 на значення  $\sqrt{n\sigma_{xj}^2}$  (*j* = 1, 2, 3 ).

У результаті отримаємо нову матрицю *X\**, елементами якої є нормалізовані незалежні змінні  $x_{ij}^*$  :

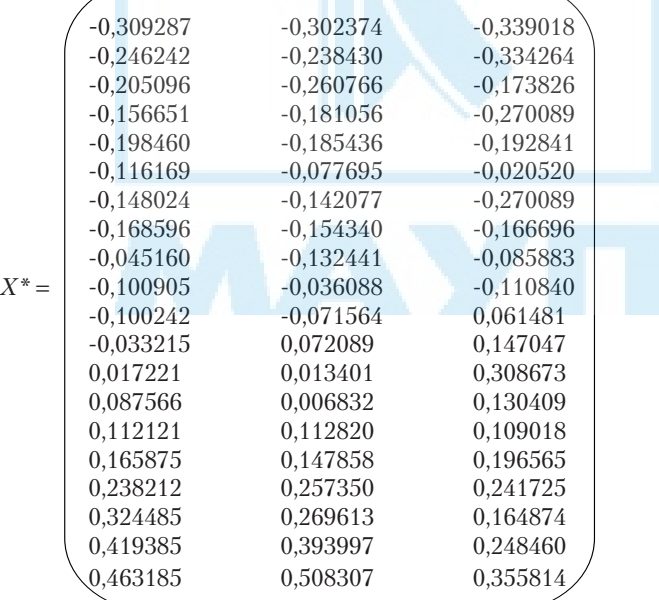

## **2-й крок**

Обчислимо кореляційну матрицю (матрицю моментів нормалізованої системи нормальних рівнянь)

$$
R = X^{*tr} X^{*} = \begin{pmatrix} 1 & r_{12} & \dots & r_{1m} \\ r_{21} & 1 & \dots & r_{2m} \\ \dots & \dots & \dots & \dots \\ r_{m1} & r_{m2} & \dots & 1 \end{pmatrix},
$$

де *X*\**tr* — транспонована матриця *X*\*. Елементи матриці *R* характеризують щільність зв'язку однієї незалежної змінної з іншою, тобто  $r_{ii} = r_{x.x}$  — парні коефіцієнти кореляції. Застосувавши функцію МУМНОЖ, отримаємо

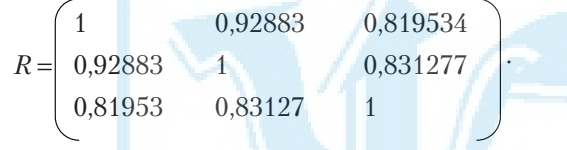

### **3-й крок**

**3.1.** Обчислимо  $|R|$  — визначник кореляційної матриці  $R$  за допомогою математичної функції МОПРЕД:

 $|R| = 0,00881.$ **3.2.** Визначимо значення критерію  $\chi^2$ , як

$$
\chi^2 = -(n-1-\frac{1}{6}(2m+5))\ln|R|; \ \chi^2 = 81,23005.
$$

**3.3.** Порівняємо значення  $\chi^2$  з табличним  $\chi^2$ <sub>τабл</sub> =  $\chi^2(\alpha; m(m-1)/2)$ при 1  $\frac{1}{2}m(m-1) = 3$  ступенях вільності і рівні значущості α = 0,05 (<sub>таб-</sub> лиця розподілу  $\chi^2$  або статистична функція ХИ2ОБР):

$$
\chi^2_{\text{rad}} = \text{XM2OBP}(0,05; 3) = 7,814724.
$$

Оскільки  $\chi^2 > \chi^2_{\text{rad}_n}$ , то в масиві незалежних змінних існує мультиколінеарність в сукупності.

#### **4-й крок**

визначимо матрицю *С*:

$$
C = R^{-1} = (X^{*tr} X^*)^{-1} = \begin{pmatrix} c_{11} & c_{12} & \dots & c_{1m} \\ c_{21} & c_{22} & \dots & c_{2m} \\ \dots & \dots & \dots & \dots \\ c_{m1} & c_{m2} & \dots & c_{mm} \end{pmatrix}.
$$

26

Скориставшись математичною функцією МОБР, отримаємо:

$$
C = \begin{pmatrix} 24,00377 & -22,82912 & -0,7311322 \\ -22,82912 & 26,20416 & -3,235457 \\ -0,731132 & -3,235457 & 4,5144749 \end{pmatrix}.
$$

### **5-й крок**

**5.1.** розрахуємо *F*-критерії:

$$
F_k = \frac{(c_{kk} - 1)(n-m)}{(m-1)}, \quad k = 1, 2, 3.
$$

Винесемо в окремий стовпець  $c_{kk}$  — діагональні елементи матриці *С*, помножимо кожен з них на (15-3)/(3-1) = 6, отримаємо:

$$
F_1 = 195,5320;
$$
  $F_2 = 214,2354;$   $F_3 = 29,87303.$ 

**5.2.** Значення критеріїв  $F_k$ порівняємо з табличним при  $(n-m) = 17$ і (*m–*1) = 2 ступенях вільності і рівні значущості α=0,05 (таблиця *F*-розподілу або статистична функція FРАСПОБР):

 $F_{\text{max}}$  = FPACIIOBP(0,05; 17; 2) = 19,43703.

Оскільки  $F_1 > F_{\text{ta6n}}$ ,  $F_2 > F_{\text{ta6n}}$ ,  $F_3 > F_{\text{ta6n}}$ , то робимо висновок, що перша, друга і третя незалежні змінні мультиколінеарні з іншими.

**5.3.** розрахуємо коефіцієнти детермінації для кожної змінної:

$$
R_k^2 = 1 - \frac{1}{c_{kk}}.
$$

(при розрахунках можна використати виписані раніше значення  $c_{kk}$ .)

$$
R_1^2 = 0.958339
$$
;  $R_2^2 = 0.961838$ ;  $R_3^2 = 0.778490$ .

#### **6-й крок**

знайдемо часткові коефіцієнти кореляції, які характеризують щільність зв'язку між двома змінними за умови, що всі інші змінні  $x_{\mu}, x_{\nu}, \ldots, x_{\nu}$  не впливають на цей зв'язок (існування парної мультиколінеарності).

$$
r_{kj} = \frac{-c_{kj}}{\sqrt{c_{kk} c_{jj}}},
$$

де  $c_{\scriptscriptstyle{k}j}$ — елемент матриці  $C$ , що знаходиться в  $k$ -му рядку та $j$ -му стовпці, коли *k*≠*j*, тобто елементи *с*12, *с*13, *с*23; *сkk* і с*jj* — діагональні елементи матриці *С* (*с*<sub>11</sub>, *с*<sub>22</sub>, *с*<sub>33</sub> у відповідних комбінаціях).

 $r_{12} = 0.910257;$   $r_{13} = 0.070234;$   $r_{23} = 0.297472.$ 

Однак, якщо порівняти абсолютні значення часткових і парних коефіцієнтів, то можна побачити, що перші значно менші за останні. Тому на основі знання парних коефіцієнтів кореляції висновок про мультиколінеарність робити неможливо. Для цього необхідно ще виконати сьомий крок.

#### **7-й крок.**

**7.1.** розрахуємо *t*-критерії:

$$
t_{kj} = |r_{kj}| \frac{\sqrt{n-m}}{\sqrt{1 - r_{kj}^2}};
$$

 $t_{12} = 9.064506;$   $t_{13} = 0.290302;$   $t_{23} = 1.284666.$ 

**7.2.** значення критеріїв *t kj* порівняємо з табличними при (*n–m*) = 17 ступенях вільності і рівні значущості α = 0,05 (таблиця розподілу Стьюдента або статистична функція СТЬЮДРАСПОБР):  $t_{\text{rad}} = 2,109818.$ 

Оскільки  $t_{12}$   $\ge t_{\text{ra6}n}$ ,  $t_{13}$   $\lt t_{\text{ra6}n}$ ,  $t_{23}$   $\lt t_{\text{ra6}n}$ , то між першою і другою незалежними змінними існує мультиколінеарність.

Якщо *F*-критерій більше табличного значення, а це значить, що *k*-та змінна залежить від всіх інших в масиві, то необхідно вирішувати питання про її виключення з переліку незалежних змінних моделі.

Якщо  $t_{ki}$ -критерій більше табличного, то ця пара змінних  $(x_k$  і  $x_j$ ) тісно взаємопов'язана. Звідси, аналізуючи рівень обох критеріїв *F* i *t*, можна зробити обґрунтований висновок про те, яку із змінних необхідно виключити із дослідження чи замінити іншою. Але заміна масиву незалежних змінних завжди повинна узгоджуватись з економічною доцільністю, що випливає з мети дослідження.

## *Список літератури*

#### *Основна*

- 1. *Грубер Й.* Економетрія: Вступ до множинної регресії та економетрії: У 2 т. — К.: Нічлава, 1998. — Т. 1. — 384 с.; 1999. — Т. 2. — 308 с.
- 2. *Доугерти К.* Введение в эконометрику. М.: ИНФРА-М, 1997.  $-402 \text{ c}$
- 3. *Економетрія*: Навч. посіб. для студ. вищ. навч. закл. / О. Л. Лещинський, В. В. Рязанцева, О. О. Юнькова. — К.: МАУП, 2003.  $-208c$
- 4. *Корольов О. А.* Економетрія: Навч. посіб. К.: КНТЕУ, 2000. 660 с.
- 5. *Лук'яненко І. Г., Краснікова Л. І.* Економетрика: Підручник. К.: Знання; КОО, 1998. — 494 с.
- 6. *Магнус Я. Р., Катышев П. К., Пересецкий А. А.* Эконометрика. Начальный курс. — М.: Дело, 1998. — 248 с.
- 7. *Наконечний С. І., Терещенко Т. О., Романюк Т. П.* Економетрія: Підручник. — 2-ге вид., допов. та перероб. — К.: КНЕУ, 2000. — 296 с.

## *Додаткова*

- 1. *Айвазян С. А., Мхитарян В. С.* Прикладная статистика и основы эконометрики: Учеб. для вузов. — М.: ЮНИТИ, 1998. — 1022 с.
- 2. *Джонстон Дж.* Эконометрические методы. М.: Статистика,  $1980 - 444$  c.
- 3. *Дрейпер С.* Прикладной регрессионный анализ. М.: Мир,  $1988. - T. 1 - 2.$
- 4. *Катышев П. К., Пересецкий А. А.* Сборник задач к начальному курсу эконометрики. — М.: Дело, 1999. — 72 с.
- 5. *Маленво Э.* Статистические методы в эконометрии. М.: Статистика, 1975. — Вып. 1. — 423 с.; 1976. — Вып. 2. — 325 с.
- 6. *Винн Р., Холден К.* Введение в прикладной эконометрический анализ. — М.: Финансы и статистика, 1981. — 294 с.
- 7. *Клас А., Гергели К., Колек Ю., Шуян И.* Введение в эконометрическое моделирование. — М.: Статистика, 1978. — 152 с.
- 8. *Тинтнер Г.* Введение в эконометрию. М.: Статистика, 1965.  $-361$  c.
- 9. *Клейнер Б. Г.* Производственные функции. М.: Финансы и статистика, 1995.
- 10. *Алмон Д.* Система функций потребления и ее оценка для Бельгии // Экономика и матем. методы. — 1978. — XIV, вып. 3. — с. 480- 502.
- 11. *Рабочая* книга по прогнозированию / Отв. ред. И. В. Бестужев-Лада. — М.: Мысль, 1982. — 430 с.
- 12. *Хазанова Л. Э.* Математическое моделирование в экономике: Учеб. пособие. — М.: БЕК, 1998. — 141 с.
- 13. *Дубров А. М., Лагоша Б. А., Хрусталев Е. Ю.* Моделирование рисковых ситуаций в экономике и бизнесе: Учеб. пособие. — М.: Финансы и статистика, 1999. — 176 с.
- 14. *Жданов С. А.* Экономические модели и методы в управлении. М.: Дело и сервис, 1998. — 176 с.
- 15. *Єлейко В. М.* Основи економетрії. Львів.: Марка Лтд, 1995. 191 с.
- 16. *Емельянов А. С.* Эконометрия и прогнозирование. М.: Экономика, 1985. — 117 с.

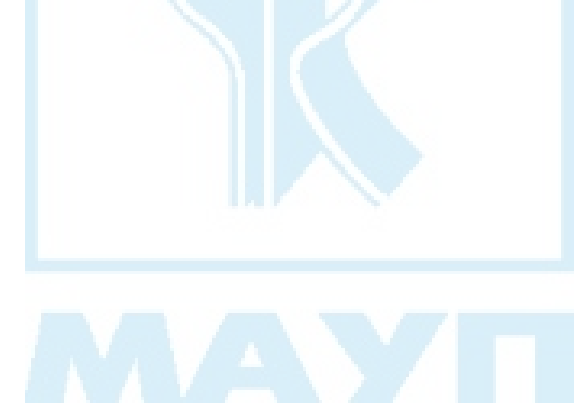

# *Зміст*

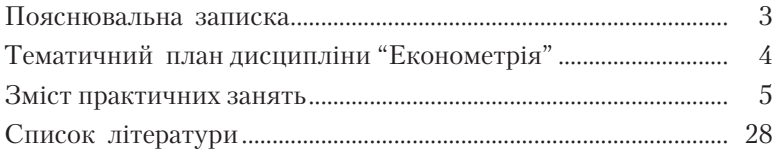

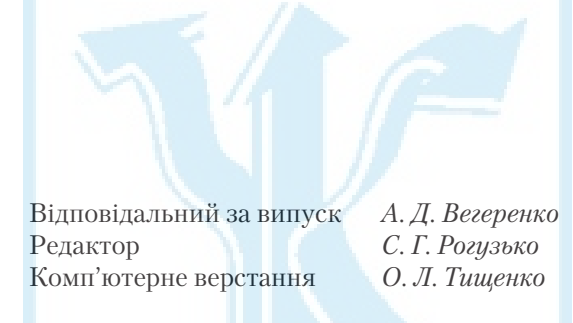

# Зам. № ВКЦ-3516

Підп. до друку 01.06.09. Формат  $60\times84/_{16}$ . Папір офсетний. Друк ротаційний трафаретний. Ум. друк. арк. 1,74. Обл.-вид. арк. 1,6. Наклад 50 пр.

Міжрегіональна Академія управління персоналом (МАУП) 03039 Київ-39, вул. Фрометівська, 2, МАУП

ДП "Видавничий дім "Персонал" 03039 Київ-39, просп. Червонозоряний, 119, літ. ХХ

*Свідоцтво про внесення до Державного реєстру суб'єктів видавничої справи ДК № 3262 від 26.08.2008*